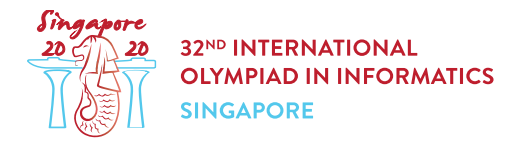

# Counting Mushrooms (mushrooms)

Andrew the mushroom expert is investigating mushrooms native to Singapore.

As part of his research, Andrew collected n mushrooms labelled 0 to  $n-1$ . Each mushroom is of one of two species, which are called A and B.

Andrew knows that **mushroom belongs to species A**, but as the two species look the same, he does not know the species of mushrooms 1 to  $n-1$ .

Fortunately, Andrew has a machine in his lab that can help with this. To use this machine, one should place two or more mushrooms in a row inside the machine (in any order) and turn the machine on. Then, the machine calculates the number of **adjacent** pairs of mushrooms that are of different species. For example, if you place mushrooms of species  $[A, B, B, A]$  (in that order) into the machine, the result will be  $2$ .

However, as operating the machine is very expensive, the machine can be used for a limited number of times. In addition, the total number of mushrooms placed in the machine across all its uses cannot exceed 100 000. Use this machine to help Andrew count the number of mushrooms of species A collected.

## Implementation details

You should implement the following procedure:

```
int count_mushrooms(int n)
```
- $\bullet$  n: number of mushrooms collected by Andrew.
- This procedure is called exactly once, and should return the number of mushrooms of species A.

The above procedure can make calls to the following procedure:

```
int use_machine(int[] x)
```
- $x$ : an array of length between 2 and  $n$  inclusive, describing the labels of the mushrooms placed in the machine, in order.
- The elements of x must be **distinct** integers from 0 to  $n-1$  inclusive.
- Let d be the length of array x. Then, the procedure returns the number of different indices  $j$ , such that  $0 \leq j \leq d-2$  and mushrooms  $x[j]$  and  $x[j+1]$  are of different species.
- $\bullet$  This procedure can be called at most  $20\ 000$  times.
- The total length of x passed to the procedure use machine among all its invocations cannot exceed  $100000$ .

# Examples

#### Example 1

Consider a scenario in which there are 3 mushrooms of species  $[A, B, B]$ , in order. The procedure count mushrooms is called in the following way:

count\_mushrooms(3)

This procedure may call use\_machine( $[0, 1, 2]$ ), which (in this scenario) returns 1. It may then call use machine ( $[2, 1]$ ), which returns 0.

At this point, there is sufficient information to conclude that there is only  $1$  mushroom of species A. So, the procedure count mushrooms should return 1.

#### Example 2

Consider a case in which there are 4 mushrooms with species  $[A, B, A, A]$ , in order. The procedure count mushrooms is called as below:

count\_mushrooms(4)

This procedure may call use machine( $[0, 2, 1, 3]$ ), which returns 2. It may then call use machine( $[1, 2]$ ), which returns 1.

At this point, there is sufficient information to conclude that there are 3 mushrooms of species A. Therefore, the procedure count mushrooms should return 3.

### **Constraints**

 $\bullet$  2  $\leq n \leq 20000$ 

## **Scoring**

If in any of the test cases, the calls to the procedure use machine do not conform to the rules mentioned above, or the return value of count mushrooms is incorrect, the score of your solution will be 0. Otherwise, let  $Q$  be the maximum number of calls to the procedure use machine among all test cases. Then, the score will be calculated according to the following table:

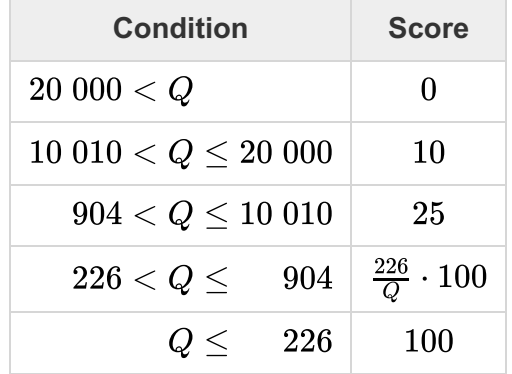

In some test cases the behavior of the grader is adaptive. This means that in these test cases the grader does not have a fixed sequence of mushroom species. Instead, the answers given by the grader may depend on the prior calls to use machine. Though, it is guaranteed that the grader answers in such a way that after each interaction there is at least one sequence of mushroom species consistent with all the answers given so far.

# Sample grader

The sample grader reads an array  $s$  of integers giving the mushroom species. For all  $0 \leq i \leq n-1$ ,  $s[i] = 0$  means the species of mushroom i is A, whereas  $s[i] = 1$  means the species of mushroom  $i$  is B. The sample grader reads input in the following format:

- $\bullet$  line 1:  $n$
- line 2:  $s[0]$   $s[1]$  ...  $s[n-1]$

The output of sample grader is in the following format:

- $\bullet$  line 1: the return value of count mushrooms.
- $\bullet$  line 2: the number of calls to use machine.

Note that the sample grader is not adaptive.